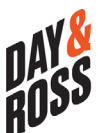

## **AUTHORIZATION FOR APPLICATION PROGRAMMING INTERFACE (API)**

## **Please complete all the required fields marked with an asterisk (\*) before you submit the form.**

**TYPE SERVICE**

**APPLICATION PROGRAMMING INTERFACE (API) - Is the Day & Ross Preferred Method of Exchange for Tendering**

Description of services available for API – a link between your Transportation Management System (TMS) and our system.

**Create a Shipment:** Tender a load and get the Bill of Lading, labels, and pro number for shipments to be picked up by Day & Ross directly. **Create a Pickup:** Tender a load, get the Bill of Lading, & a Day & Ross pickup number for shipments to be picked up by a partner or in the US.

**Create a US or Domestic Quote:** Obtain a hard copy of your quote and your quote number.

**Get US or Domestic Rates:** Get rates with no quote number. **Get Images:** Get image for shipments billing your account. (Bill of Lading, Proof of Delivery, and any other document we have scanned in). **Track & Trace:** Track your shipments.

## **MAIN ACCOUNT, LOCATIONS, LOGISTICS & CONTACT INFORMATION**

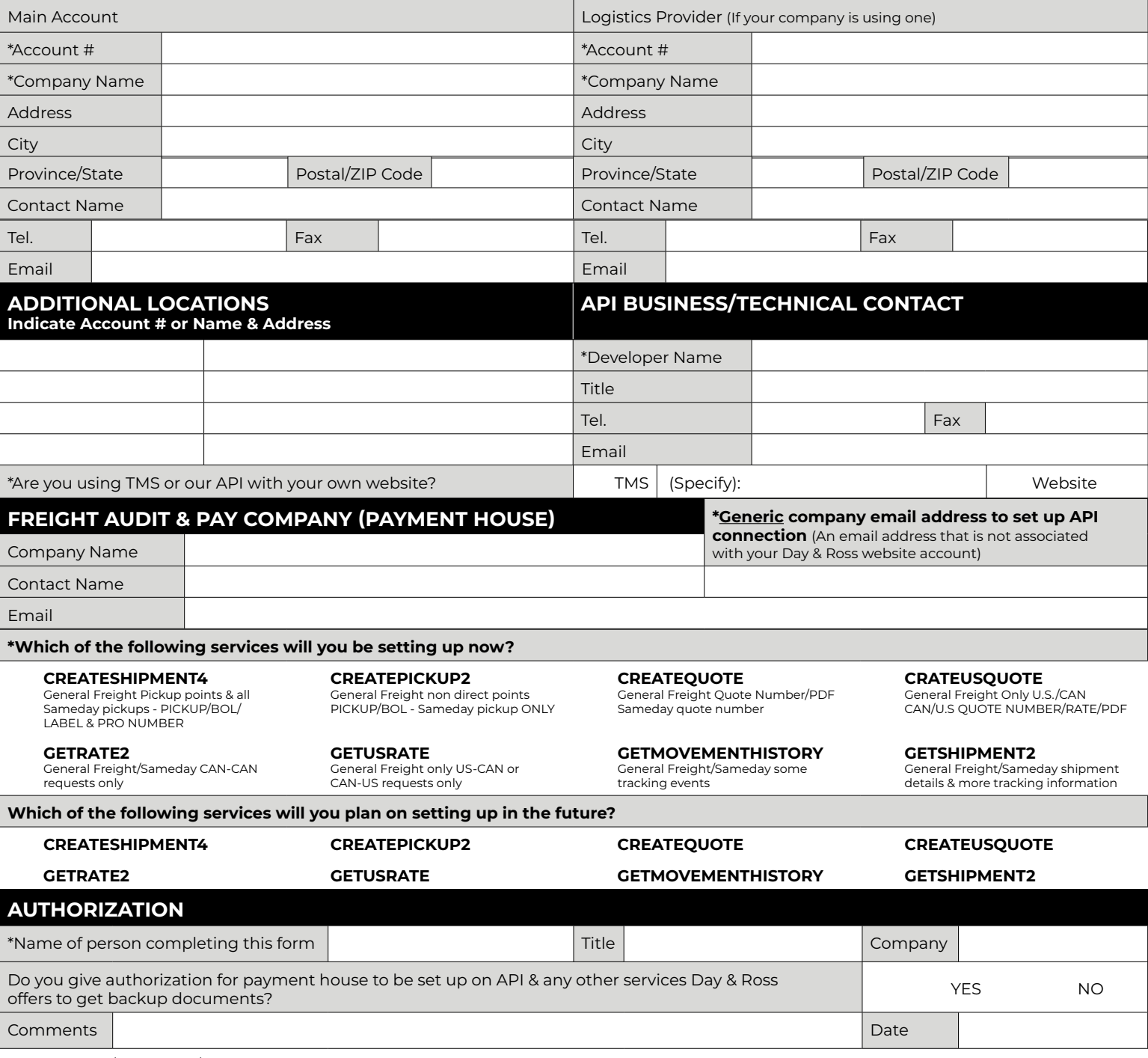

Day & Ross • LTL/TL (Freight)/Commerce Solutions (Sameday Worldwide) • API Setup Authorization • **[mydayross@dayandrossinc.ca](mailto:mydayross%40dayandrossinc.ca?subject=mydayross%40dayandrossinc.ca)**